## **CÂMARA MUNICIPAL DE ÁLVARES MACHADO**

## **PROCESSO Nº 001/2015 CONVITE Nº 001/2015**

**Tipo:** Menor Preço Global **Publicação:** Mural da Câmara Municipal de Álvares Machado **Abertura de Prazo para os Licitantes:** 19/11/15 – 8H **Entrega das Propostas:** 27/11/15 – 9H **Abertura:** 27/11/15 – 9H05M

## **I – PREÂMBULO**

A Câmara Municipal de Álvares Machado, sito à Rua Monsenhor Nakamura, nº 783, Centro, em Álvares Machado/SP, através da Comissão Municipal de Licitação (COMUL), nomeada através do Ato do Presidente nº 01/15, atendendo solicitação da Presidência da Câmara e ao interesse público, que fará realizar nos termos das diretrizes, contidas na Lei Federal nº 8.666/93, com as alterações dadas pelas Leis nº 8.883,94, 9.032,95 e 9.648,98, bem como pelas condições estabelecidas neste Convite para: contratação de sistemas de informática para o setor de Contabilidade, Tesouraria, Folha de Pagamento, mediante as seguintes condições:

## **II – OBJETO**

Compreende o objeto da presente Licitação, a contratação de Empresa especializada para locação de software e prestação de serviços de atualização e atendimento técnico para os sistemas de:

- Contabilidade Pública
- Prestação de Contas para o TCE/SP (Informações Automatizadas)
- Planejamento Lei Orçamentária Anual
- Responsabilidade Fiscal
- Gestão de Pessoal
- Tesouraria
- Atendimento à Lei Complementar 131/09 (Transparência)

Anexo I – Especificações dos Sistemas Anexo II – Minuta de Contrato

## **III – DAS CONDIÇÕES DE PARTICIPAÇÃO**

A participação na licitação objeto do presente é facultada a todas as empresas convidadas, cadastradas ou não, além das cadastradas que manifestarem, até 24 (vinte e quatro) horas antes da data designada para a entrega do envelopes, interesse em participar.

# **IV – APRESENTAÇÃO E CONTEÚDO DAS PROPOSTAS**

As propostas deverão ser apresentadas nos horários acima, datilografadas e atendendo a todas as exigências contidas neste Convite, ao final ser identificadas, sendo assinada na última folha e rubricada nas demais, ACONDICIONADAS EM

ENVELOPE OPACO E FECHADO QUE CONTENHA A IDENTIFICAÇÃO DO PROPONENTE E NÚMERO DESTA LICITAÇÃO, devendo conter em seu interior:

- a) Preço, em moeda corrente;
- b) Prazo de validade de no mínimo 15 (quinze) dias contados de sua abertura

Serão rejeitadas, parcial ou totalmente, as propostas ou itens que contenham rasuras.

A proposta, depois de aberta, se acha vinculada à Licitação, pelo prazo de validade, não sendo admitidas quaisquer inclusões ou alterações no sentido de se sanar falhar ou omissões, assim como não será permitida a sua retirada, ou desistência por parte do proponente.

A proposta deverá ser entregue ou enviada pelo interessado à Câmara Municipal de Álvares Machado, até o horário de abertura previsto, quando os envelopes serão abertos.

## **V – JULGAMENTO**

O critério de julgamento será o de menor preço global.

Serão desclassificadas as propostas que não atenderem às exigências do presente edital. No caso de empate, será realizado sorteio, em dia e horário previamente divulgado, com a presença dos membros da Comissão Municipal de Licitação, sendo necessariamente convocados os licitantes empatados.

## **VI – DAS CONDIÇÕES DE PAGAMENTO**

- a) O pagamento será efetuado pela Câmara Municipal até o 5º (quinto) dia do mês subsequente aos serviços prestados.
- b) Não será admitida proposta com condições de pagamento antecipado ou de prazo contado da data de emissão da nota fiscal.

## **VII – DAS SANÇÕES**

Pela inexecução total ou parcial do contrato, a administração poderá garantida defesa prévia, aplicar ao contratado as seguintes penalidades:

- a) Advertência por escrito;
- b) Multa de até 10% (dez por cento) do valor do total do contrato;
- c) Suspensão temporária do direito de participar em licitação e contratar, como o licitante, por um período não superior a 02 (dois) anos;
- d) Rescisão do termo de contrato;
- e) Declaração de inidoneidade para licitar e contratar com a Administração Pública, na forma do inciso IV do artigo 87 da Lei 8666/93;

O valor da multa de que trata o item "b", será automaticamente descontado do pagamento a que a contratada tenha direito, e, caso isso não seja possível será inscrito na dívida ativa para a cobrança judicial.

## **VIII – DAS DISPOSIÇÕES FINAIS**

\_\_\_\_\_\_\_\_\_\_\_\_\_\_\_\_\_\_\_\_\_\_\_\_\_\_\_\_\_\_\_\_\_\_\_\_\_\_\_\_\_\_\_\_\_\_\_\_\_\_\_\_\_\_\_\_\_\_\_\_\_\_\_\_\_\_\_\_\_

A) As dúvidas que surgirem em quaisquer fases do processo Licitatório, bem como os casos omissos, serão resolvidos pelo Presidente da Comissão Municipal de Licitação, observados os preceitos legais pertinentes na Lei nº 8.666/93;

- B) OS recursos dispostos no artigo 109 da Lei nº 8.666/93, atendidos os requisitos lá dispostos, serão protocolados na sede da Câmara Municipal de Álvares Machado;
- C) À Câmara Municipal de Álvares Machado fica reservado o direito de rejeitar todas as propostas, à vista das disponibilidades orçamentárias financeiras existentes, ou ainda, de que em qualquer fase do processo, anular ou revogar esta Licitação, sem que com isso os participantes tenham direito a indenizações ou compensações;
- D) As despesas decorrentes da presente Licitação oneram as rubricas orçamentárias, de orçamento programado da Câmara Municipal.
- E) Na assinatura do contrato a empresa vencedora deverá apresentar documentação pertinente à habilitação, nos termos da legislação que rege a presente.
- F) Informações complementares julgadas necessárias deverão ser procuradas pelos interessados junto à Comissão de Licitações pelo fone (18) 3273-1331, no horário de expediente, onde poderá ser examinado o presente.

Álvares Machado (SP), 18 de novembro de 2015

\_\_\_\_\_\_\_\_\_\_\_\_\_\_\_\_\_\_\_\_\_\_\_\_\_\_\_\_\_\_\_\_\_\_\_\_\_\_\_\_\_\_\_\_\_\_\_\_\_\_\_\_\_\_\_\_\_\_\_\_\_\_\_\_\_\_\_\_\_

## **PAULO JOSE VILLALVA MARTINS**

Presidente Comissão de Licitações

#### **ANEXO I ESPECIFICAÇÕES DOS SISTEMAS**

# **1. CONTABILIDADE PÚBLICA**

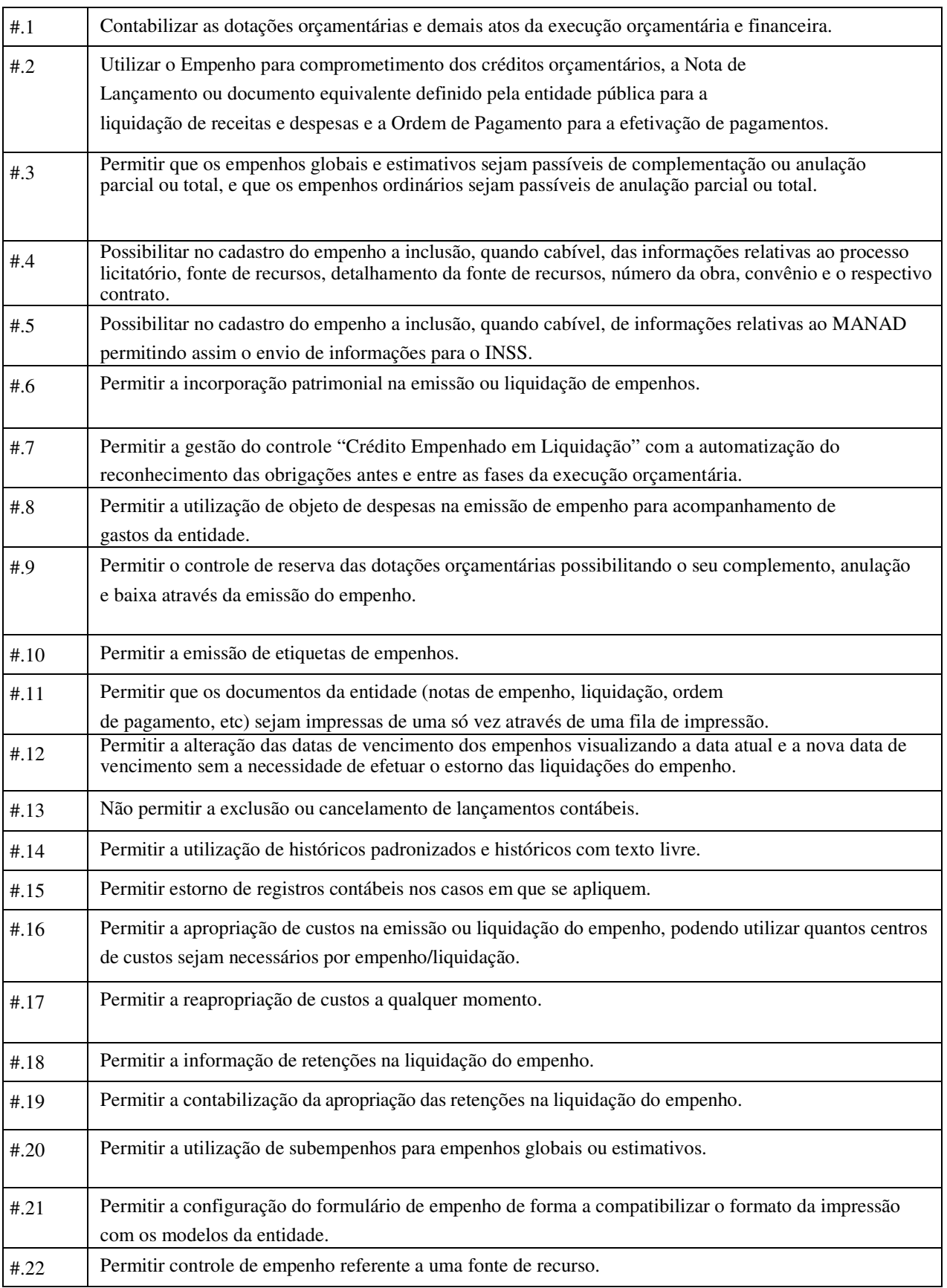

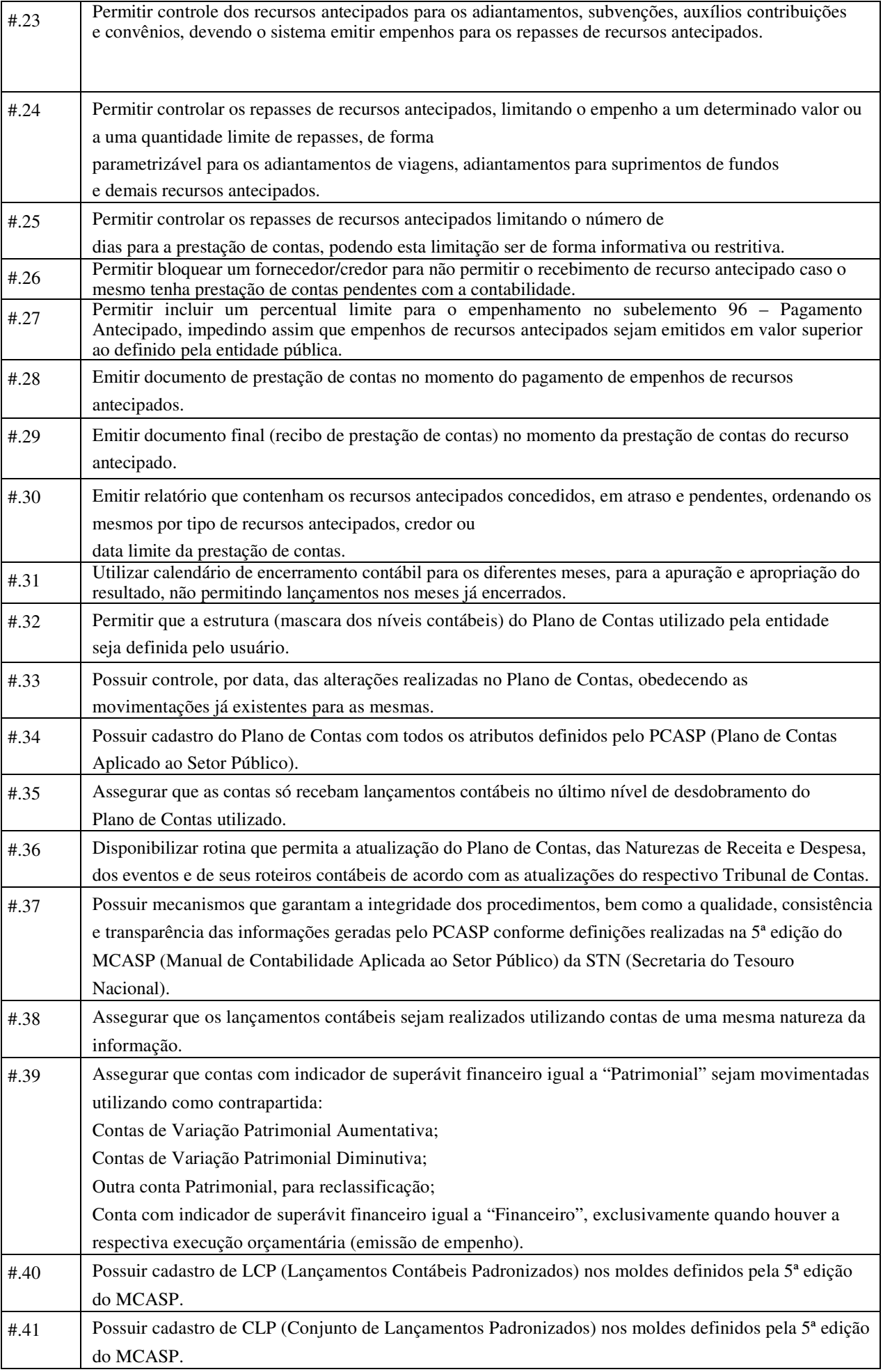

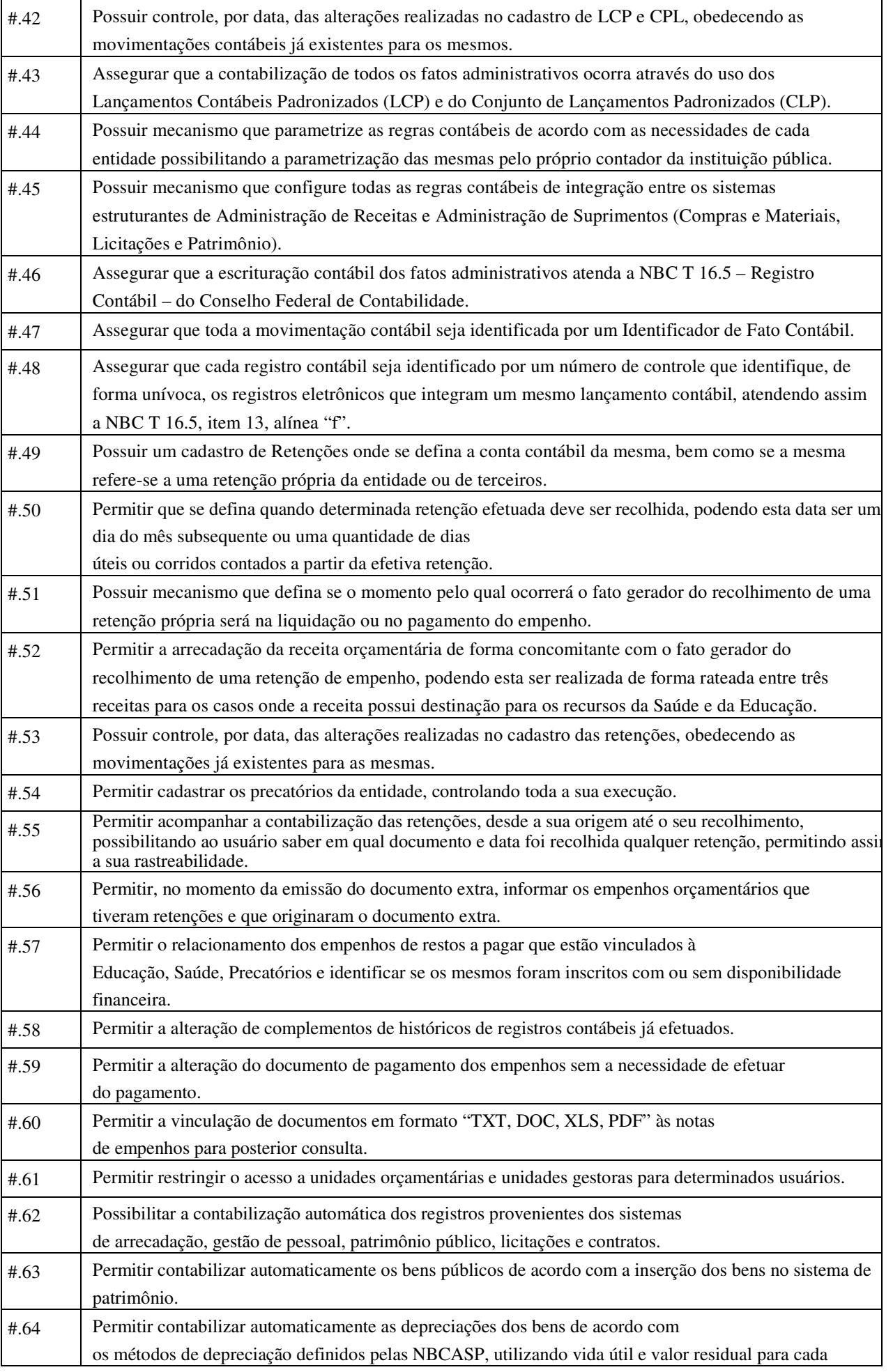

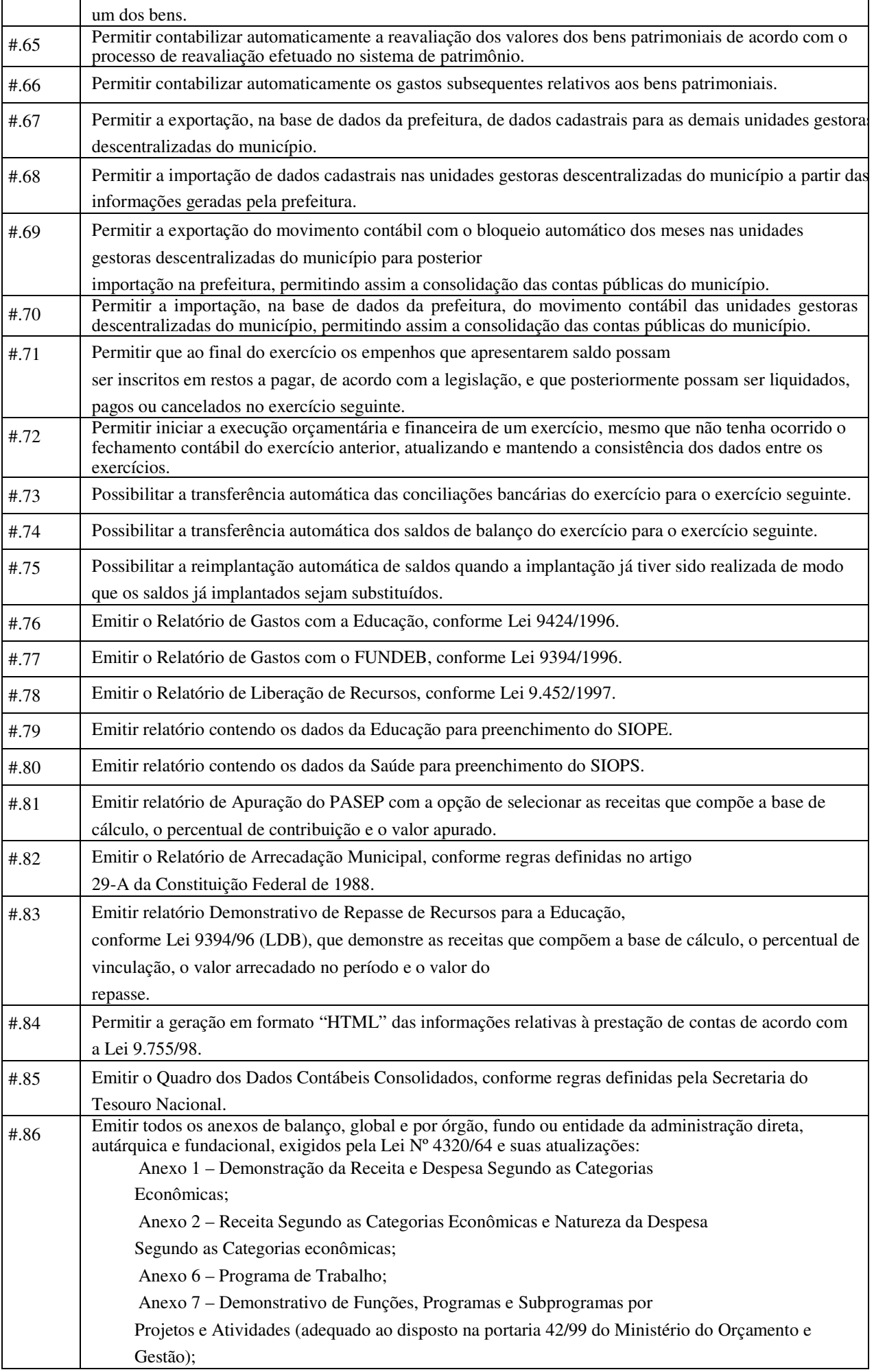

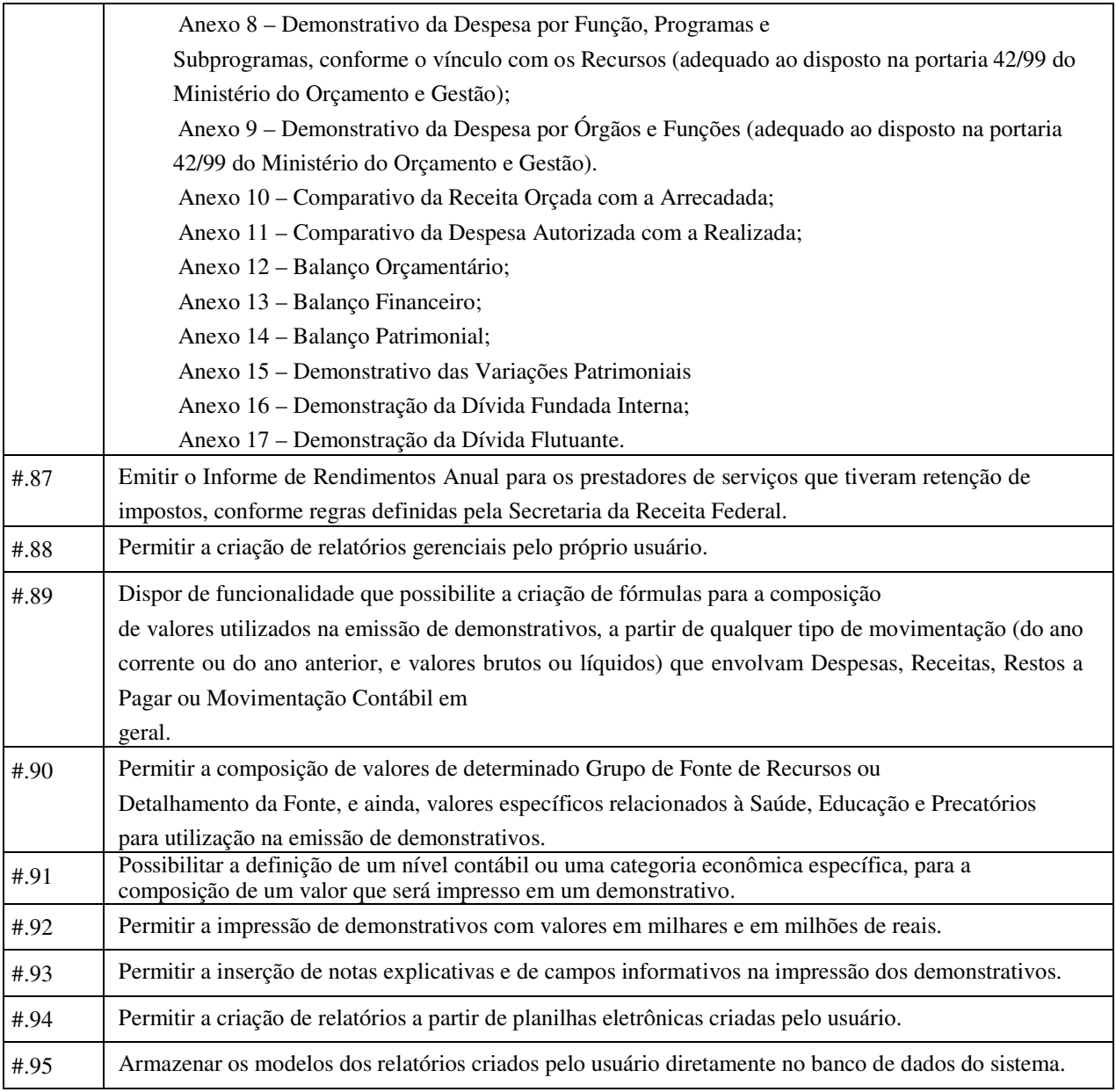

## **2. PRESTAÇÃO DE CONTAS PARA O TCE/SP (INFORMAÇÕES AUTOMATIZADAS)**

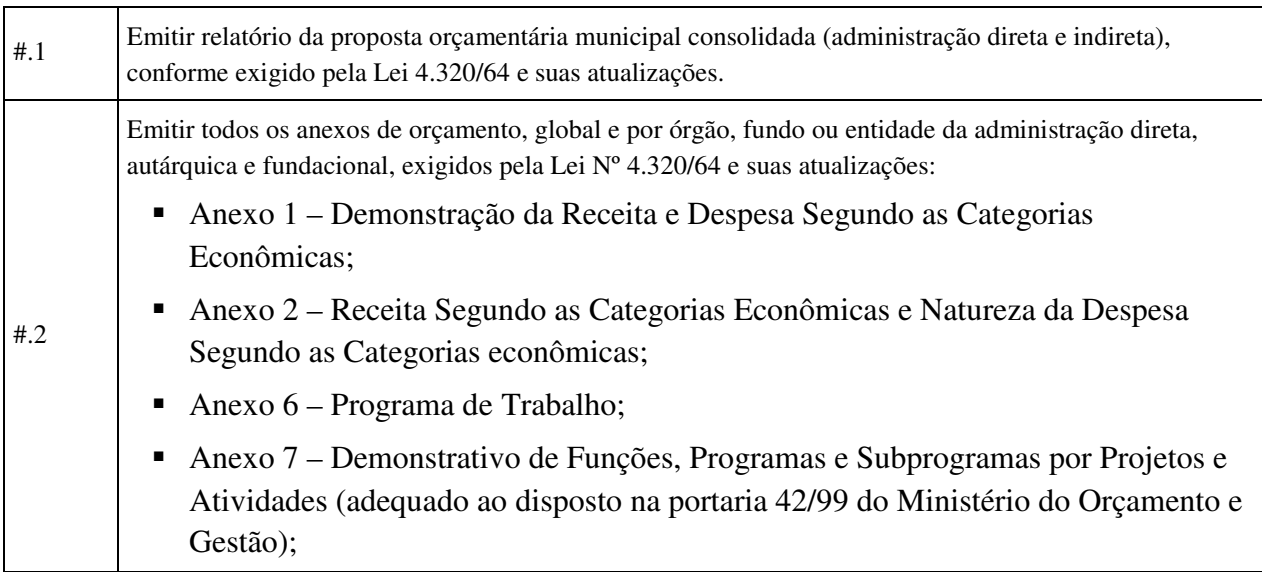

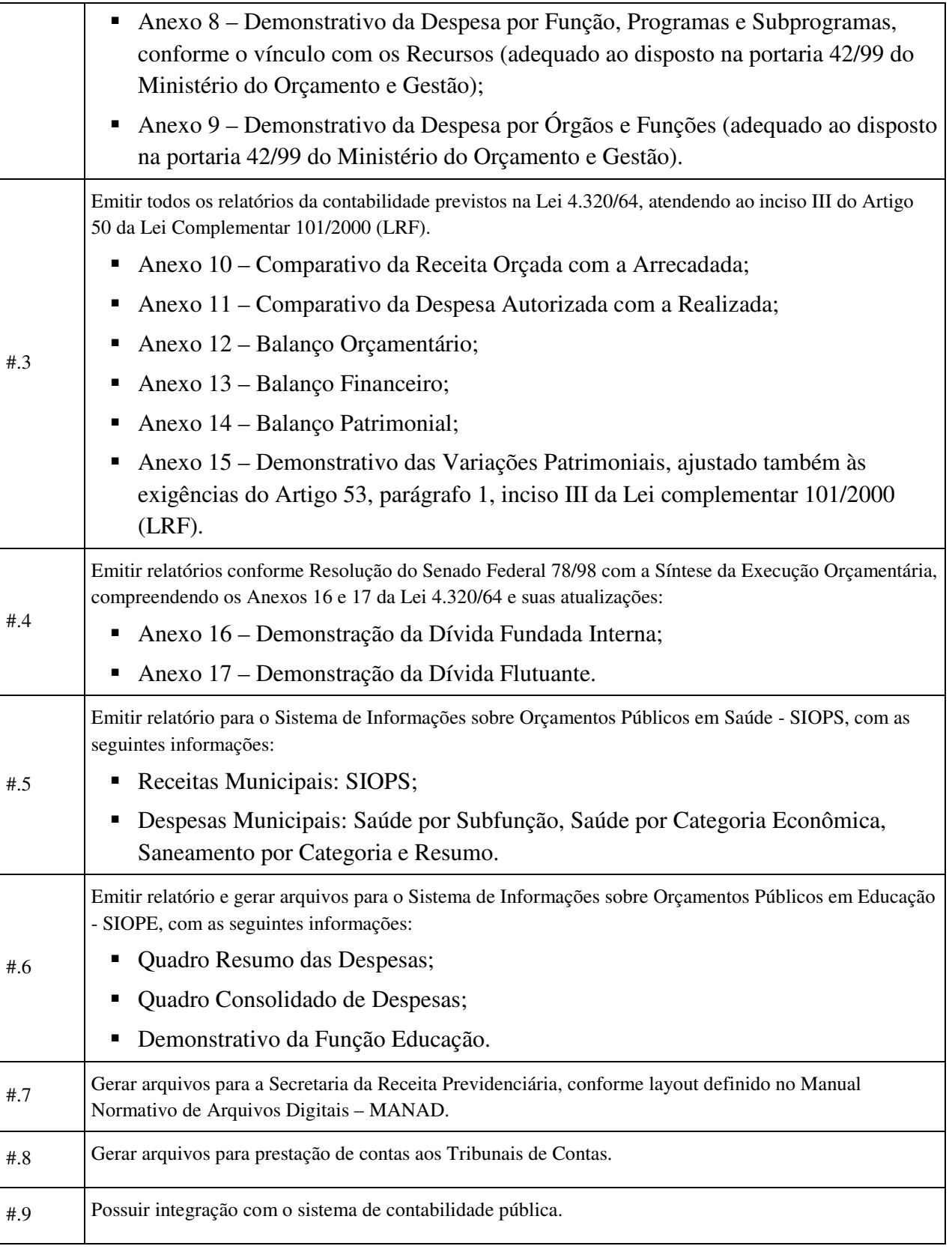

# **3. PLANEJAMENTO DA LEI ORÇAMENTÁRIA ANUAL (LOA)**

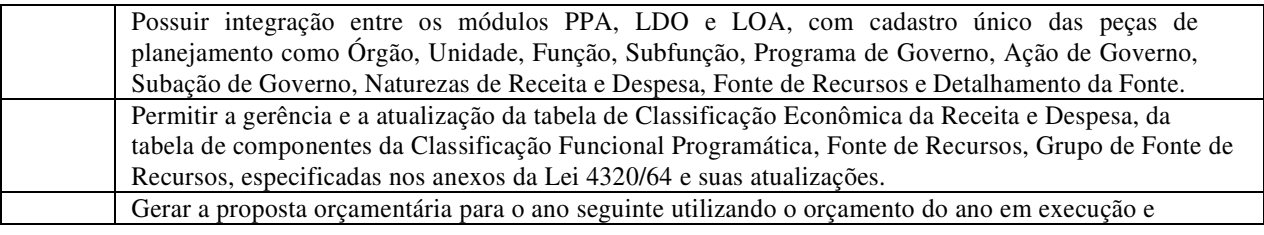

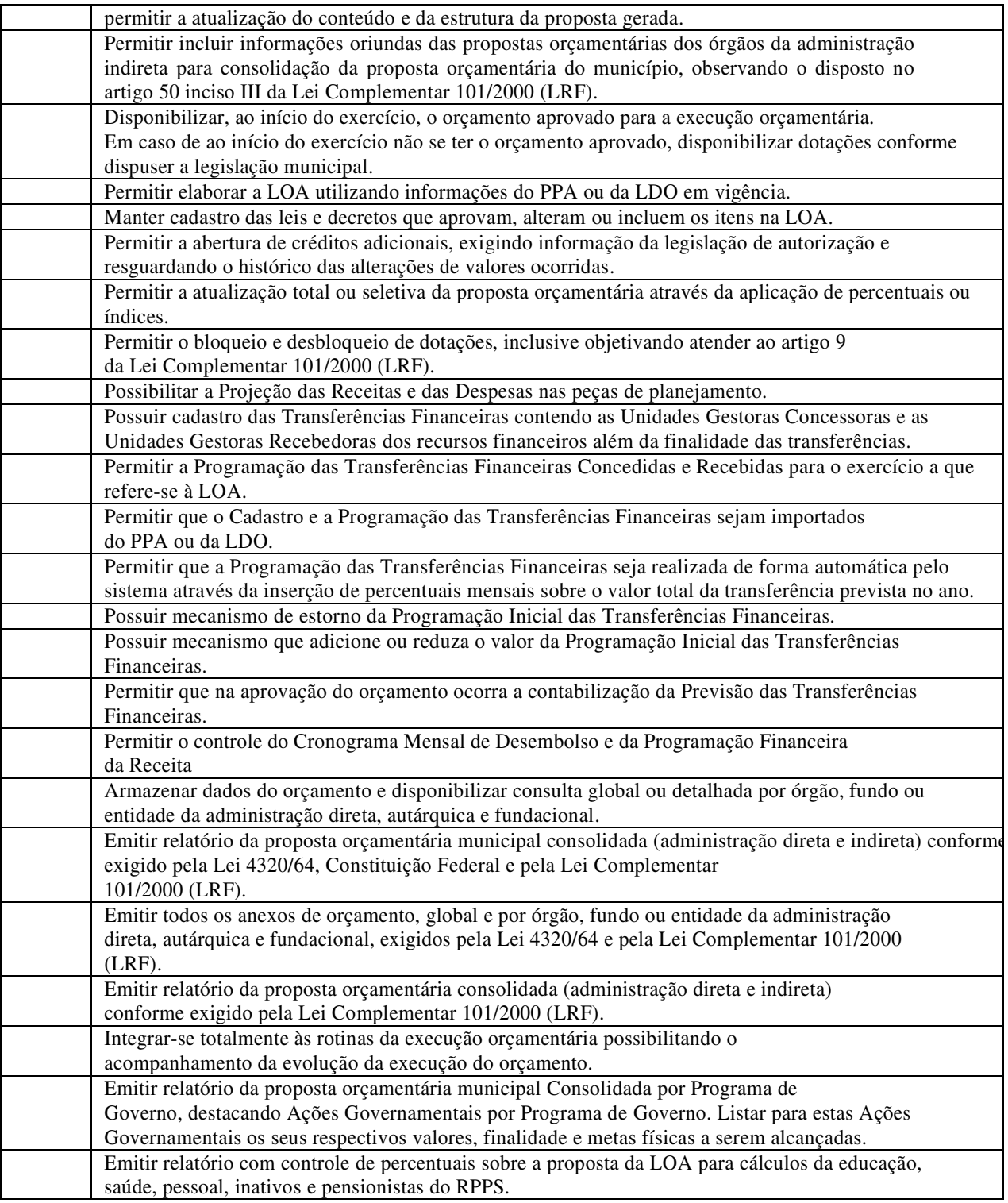

# **4. RESPONSABILIDADE FISCAL**

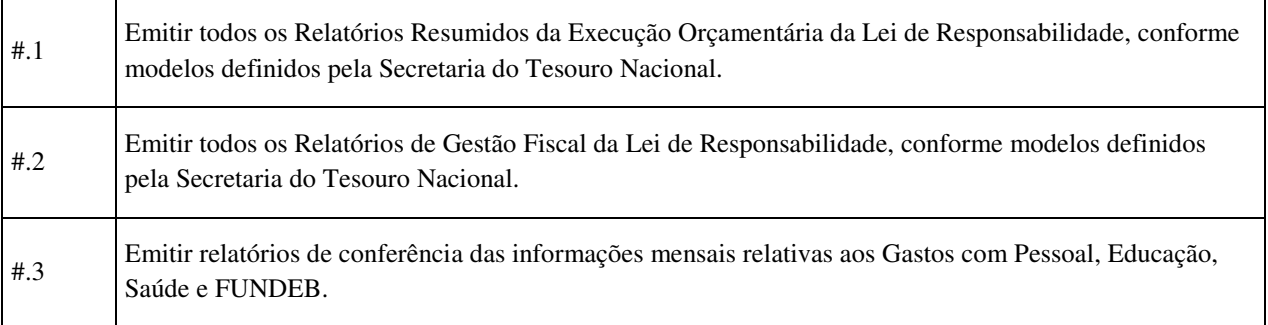

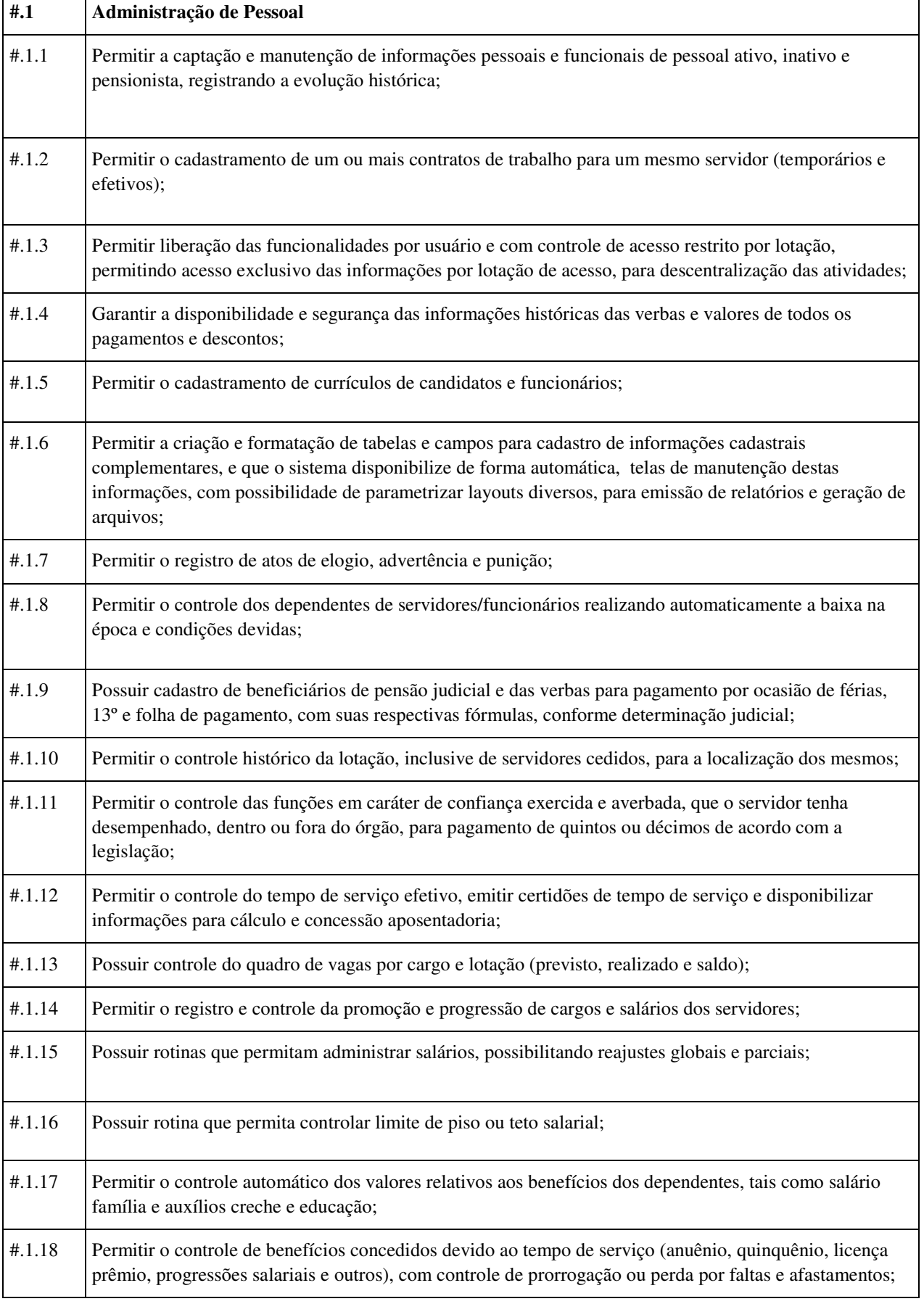

# **5. GESTÃO DE PESSOAL**

 $\overline{1}$ 

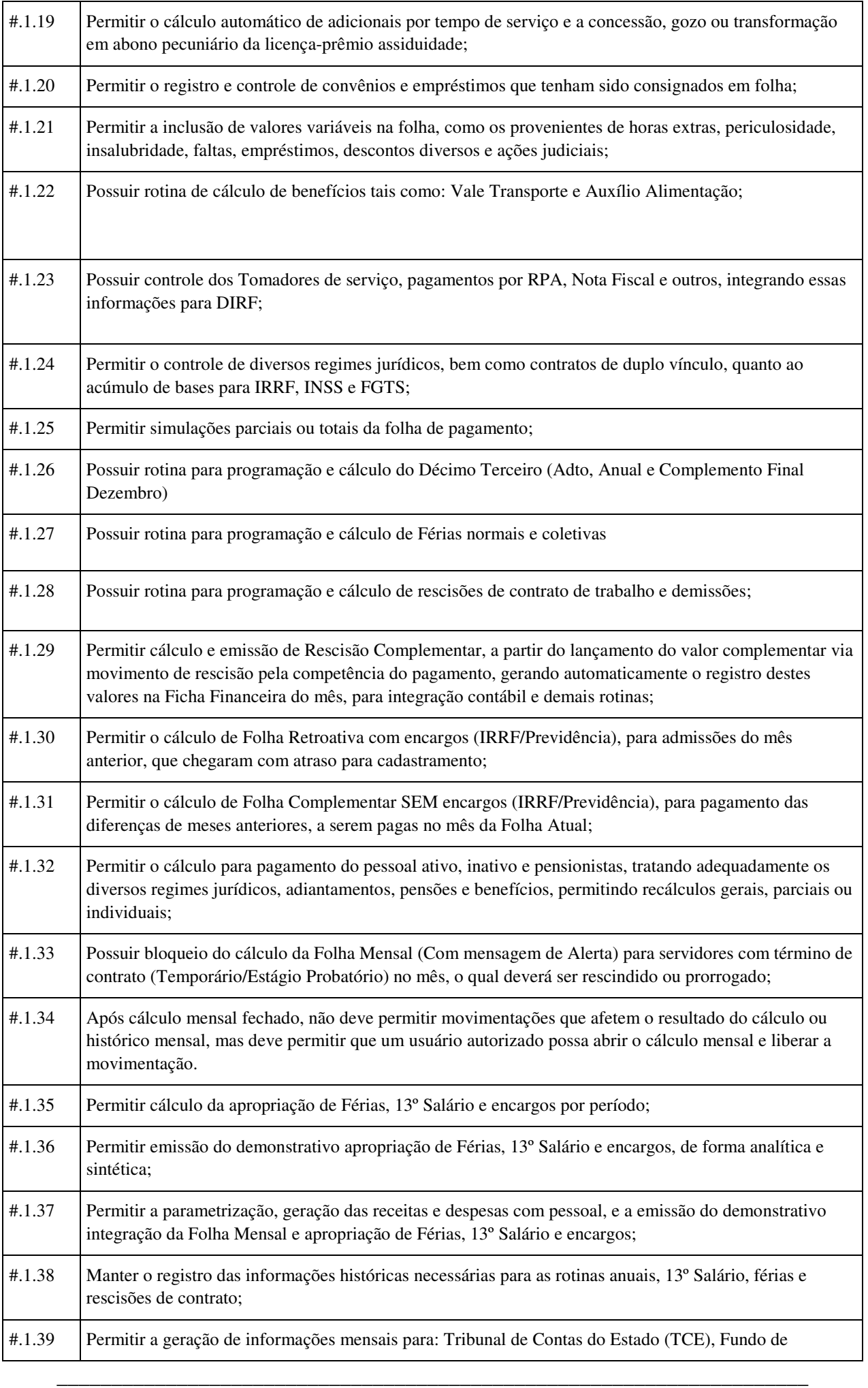

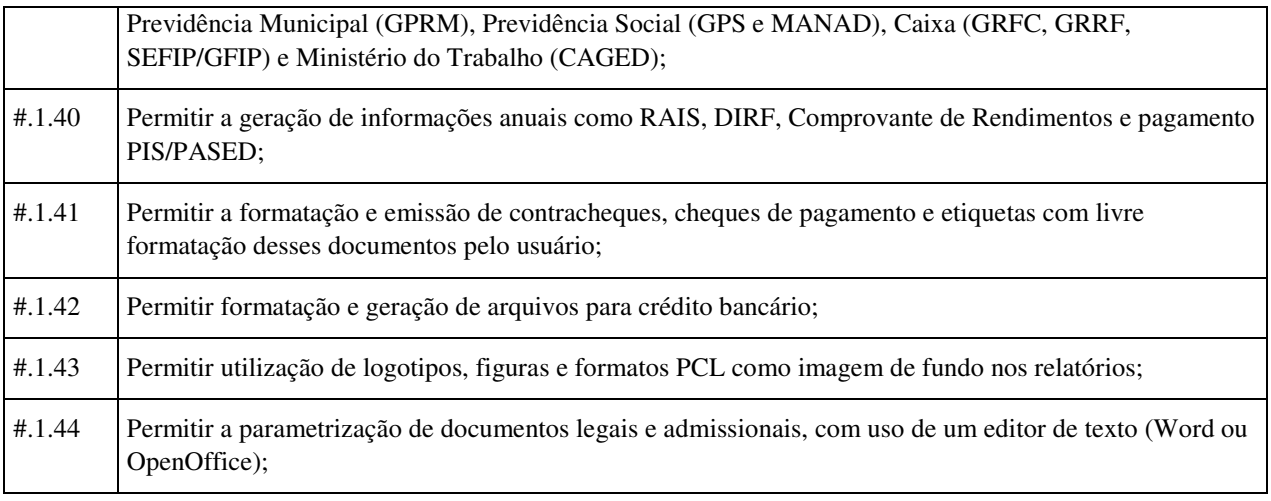

# **6. TESOURARIA**

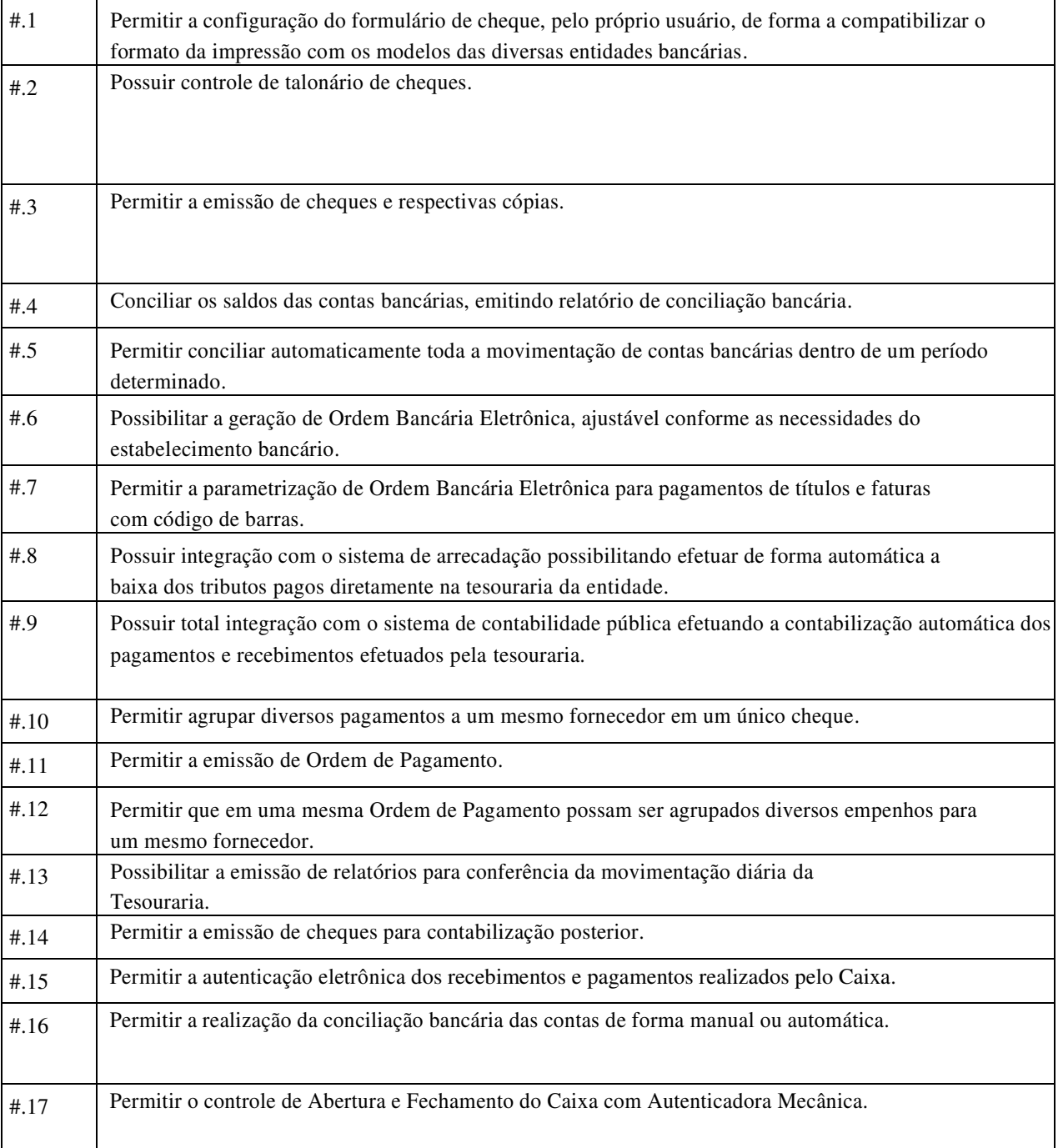

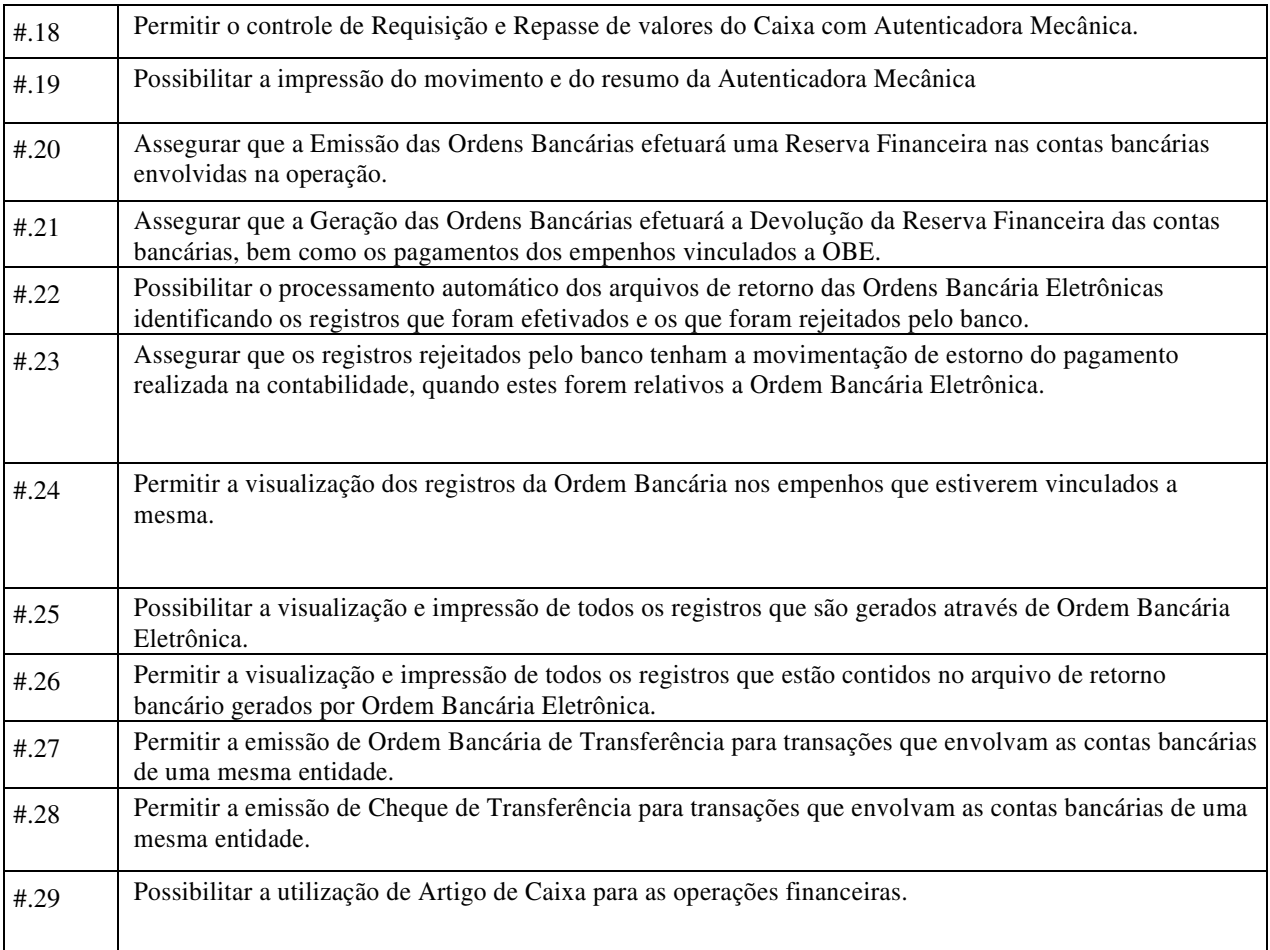

# **7. ATENDIMENTO À LEI COMPLEMENTAR 131/09 (TRANSPARÊNCIA)**

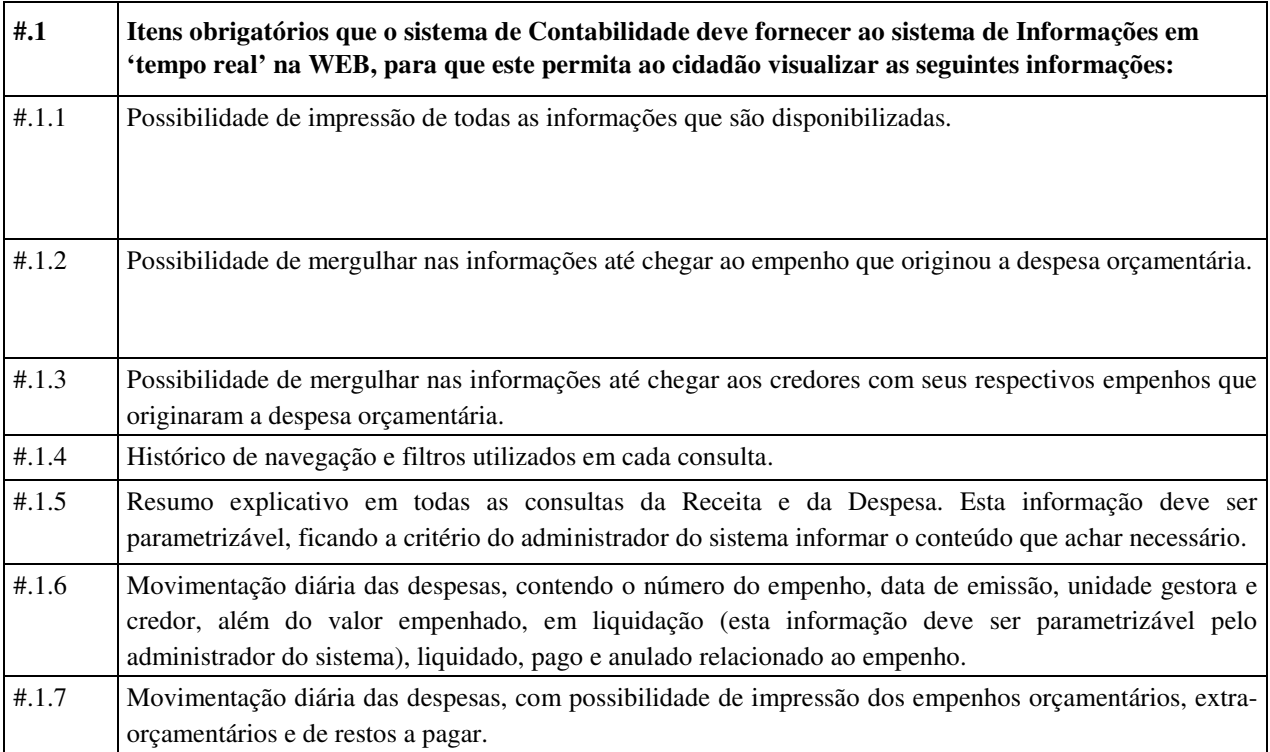

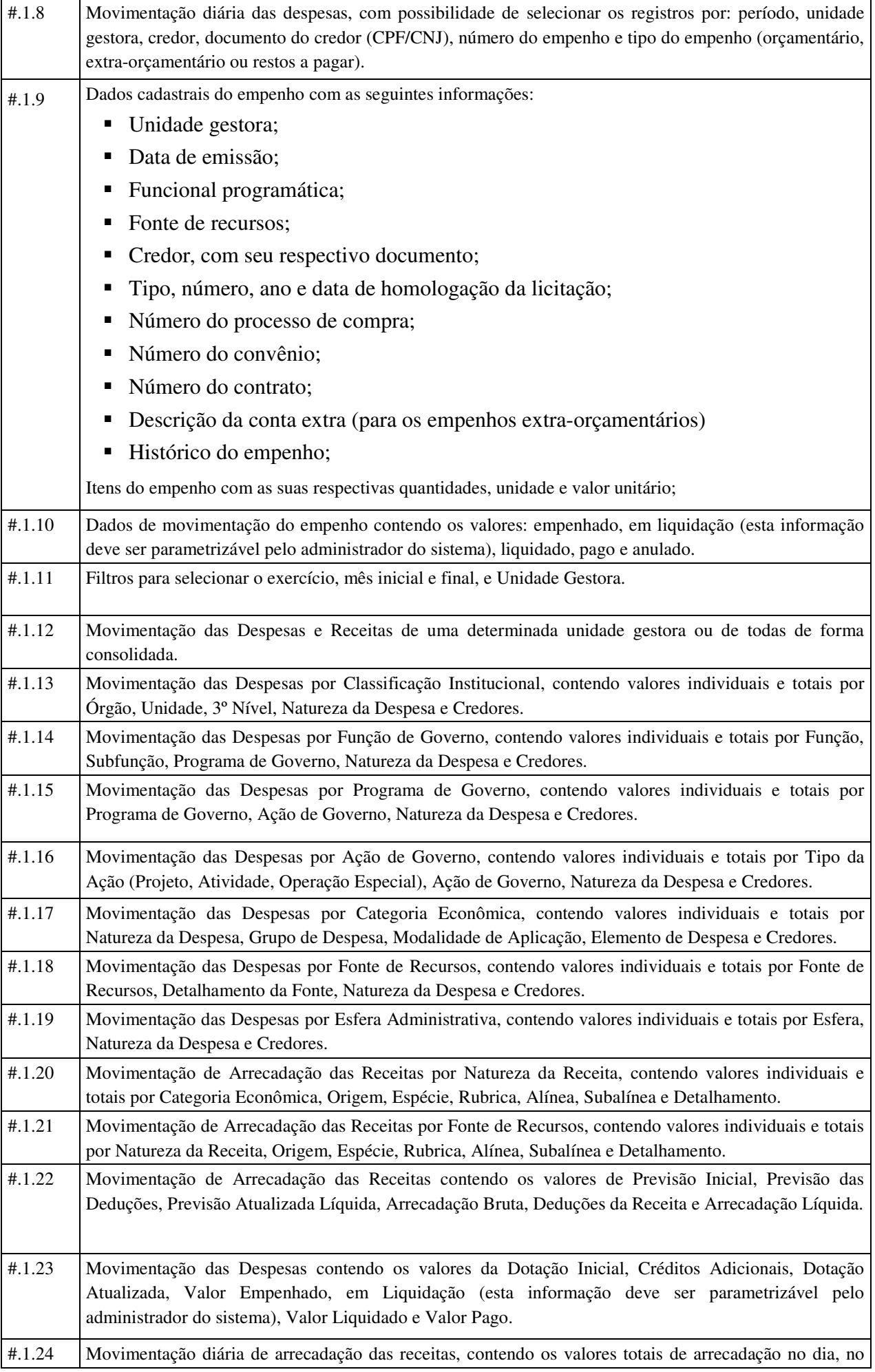

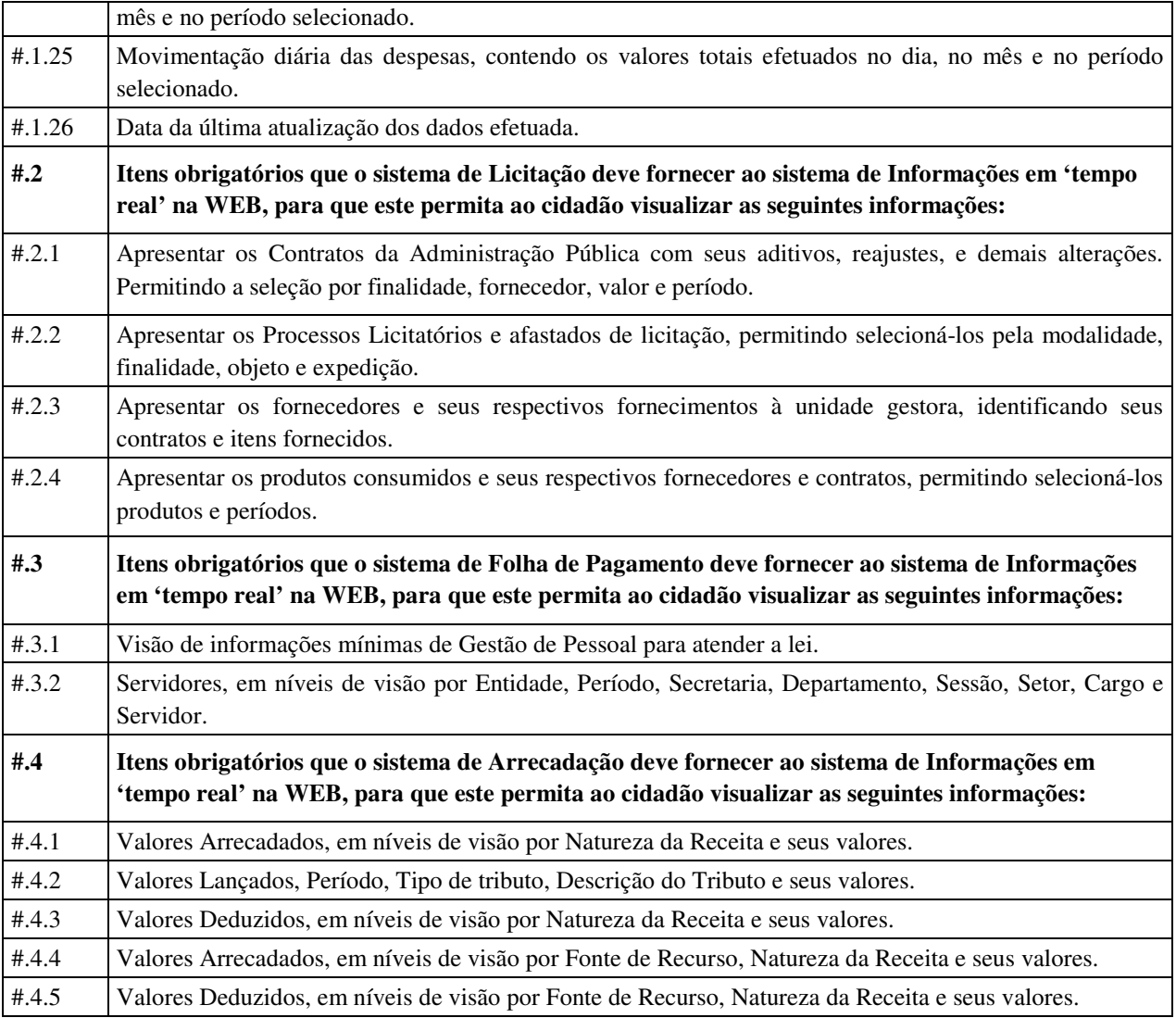

### **ANEXO II**

#### **MINUTA DE CONTRATO**

#### **CONTRATO DE LICENÇA DE USO DE** *SOFTWARE* **POR PRAZO DETERMINADO COM ATUALIZAÇÃO E ATENDIMENTO TÉCNICO**

#### **N°**

#### **1. PARTES**

 ..............................................., na qualidade de **CONTRATANTE**, neste ato representada por (nome e cargo) , e..............................., pessoa jurídica de direito privado, inscrita no CNPJ no......................, Email: ..............com sede na (rua/av, bairro, cidade, estado), na qualidade de **CONTRATADA**, neste ato representada por (nome e cargo)**.**

#### **2. OBJETO**

A **CONTRATADA**, na qualidade de única proprietária dos direitos do *software* descrito no Anexo 1, confere à **CONTRATANTE** a licença de uso por prazo determinado, bem como, se obriga a prestar os serviços de Atualização e Atendimento Técnico conforme especificado neste contrato. Entende-se por *Software*, o conjunto de programas executáveis por computador e respectiva documentação técnica que acompanham o produto.

#### **3. PRAZO**

O prazo de vigência do presente contrato é de 12 (doze) meses, iniciando-se em / / , e com término em / / , sendo certo que poderá ser renovado por períodos sucessivos de 12 (doze) meses, até o limite máximo de 48 (quarenta e oito) meses, conforme disposto no inciso IV, do art. 57, da Lei 8.666/93, mediante termo aditivo assinado pelas partes.

#### **4. OBRIGAÇÕES DA CONTRATADA**

- **4.1.** Fornecer em caráter intransferível e não exclusivo, cópia do *Software*, em versão atualizada.
- **4.2.** Disponibilizar para a **CONTRATANTE**, treinamento para o software contratado, conforme definido nas demais cláusulas deste Contrato.
- **4.3.** Tornar disponível para a **CONTRATANTE**, versões evoluídas mediante aperfeiçoamentos das funções existentes, implementações de novas funções e adequações às novas tecnologias buscando o aperfeiçoamento constante do produto, visando preservar o investimento da **CONTRATANTE** e a competitividade do produto no mercado;
- **4.4.** Tornar disponível à **CONTRATANTE**, *releases* atualizadas da versão do produto sempre que ocorrer necessidade de correções de defeito ou de adaptações legais que não impliquem em mudanças estruturais, arquivos ou banco de dados, desenvolvimento de novas funções ou novos relatórios;
- **4.5.** A partir do momento que a **CONTRATADA** liberar nova Versão ou *release* do produto, a garantia da versão antiga vigorará por um prazo de 60 dias. Após esse período, a versão anterior será descontinuada, tornando sem efeito as obrigações desta cláusula.

#### **5. OBRIGAÇÕES DA CONTRATANTE**

**5.1.** Com a assinatura do presente contrato, a **CONTRATANTE** obriga-se a disponibilizar equipamento/plataforma de hardware de origem idônea que possibilite a instalação dos *Softwares* 

objetos do presente contrato, bem como mantê-los atualizados, de forma a possibilitar a instalação de novas versões dos *Softwares* lançadas.

**5.2.** A **CONTRATANTE**, após a instalação do *Software,* se obriga a assinar de imediato, o documento denominado TERMO DE DISPONIBILIDADE, autorizando aí o início do faturamento do contrato. Não tendo a CONTRATANTE assinado o referido termo sem justificativa, ficará a CONTRATADA, de igual forma, autorizada a iniciar o faturamento.

**5.2.1.** Entende-se por instalação do *Software*, a disponibilização do mesmo no equipamento da **CONTRATANTE** de forma a permitir a esta sua utilização. e, com isso, viabilizar os serviços de implantação, conversão e/ou importação de dados, parametrização e demais serviços.

**5.2.2.** Com a disponibilização do software, a **CONTRATANTE** passa a ser exclusiva responsável pelo mesmo, nos termos desta cláusula;

**5.2.3.** A **CONTRATANTE** compromete-se a usar o *Software* somente dentro das normas e condições estabelecidas neste Contrato e durante a vigência do mesmo;

**5.2.4.** Obriga-se a **CONTRATANTE**, a não entregar o *Software* nem permitir seu uso por terceiros, resguardando, da mesma forma, manuais, instruções e outros materiais licenciados, mantendo-os no uso restrito de seus agentes e prepostos, sendo-lhe vedado copiar, alterar, ceder, sublicenciar, vender, dar em locação ou em garantia, doar, alienar de qualquer forma, transferir, total ou parcialmente, sob quaisquer modalidades, onerosas ou gratuitas, provisórias ou permanentes, o o *Software* objeto do presente contrato. De igual forma lhe é vedado modificar as características dos programas, módulos de programas ou rotinas do *Software*, ampliá-los, alterálos de qualquer forma, sem a prévia, expressa, específica e autorizada anuência da CONTRATADA, sendo certo que quaisquer alterações, a qualquer tempo, por interesse da CONTRATANTE, que deve ser efetuada, só poderá ser operada pela CONTRATADA ou pessoa expressamente autorizada pela mesma

- **5.3.** O não cumprimento da obrigação do item **5.1**., supra, pela **CONTRATANTE** não impedirá o início do faturamento desse contrato, sendo certo que nesse caso a **CONTRATADA** entregará o produto em mídia eletrônica, mediante a assinatura do TERMO DE DISPONIBILIDADE.
- **5.4.** A **CONTRATANTE** obriga-se a notificar à **CONTRATADA,** por escrito quando houver indícios ou suspeita de existência de cópias não autorizadas do *Software* ora licenciado, prestando os esclarecimentos e assistência nos esforços que a **CONTRATADA** venha a fazer, para recuperar os prejuízos verificados.
- **5.5..** A **CONTRATANTE** obriga-se a disponibilizar equipamento/plataforma de hardware de origem idônea que possibilite a instalação dos *Softwares* objetos do presente contrato, bem como mantêlos atualizados, de forma a possibilitar a instalação de novas versões dos *Softwares* lançadas. O não cumprimento dessa obrigação não impedirá o início do faturamento desse contrato, considerandose, nesse caso, o *software* como instalado.

#### **6. DISPOSIÇÕES GERAIS**

- **6.1.** O *Software* objeto desse contrato está homologado para funcionamento no equipamento especificado no Item **1.** do Anexo 1. A configuração do equipamento determina a classe para o qual o *Software* foi locado. Qualquer alteração nessa configuração ou Ambiente Operacional que implique numa mudança de classe, será objeto de renegociação deste Contrato. A reinstalação do *Software* motivada por qualquer situação, mesmo que não determine mudança de classe, implicará em custos especificados no item **2.7.** do Anexo 1.
- **6.2.** Entende-se por treinamento, a transferência de conhecimentos, relativos a utilização do *Software* instalado, para o número de pessoas indicadas no item **2.6.** do Anexo 1. La E absolutamente instalado, para o número de pessoas indicadas no item 2.6. do Anexo 1. indispensável que as pessoas indicadas neste item para receberem o conhecimento sobre o *Software,* sejam conhecedoras das técnicas necessárias de operação do equipamento, bem como, do Sistema Operacional para o qual o *Software* foi contratado. Qualquer atividade que envolva o pessoal técnico da **CONTRATADA** além das estipuladas neste item, inclusive as relativas à formação da base de dados necessária à utilização do *Software*, será objeto de proposta específica, conforme determinado no item **2.7.** do Anexo 1.

**6.3.** A prestação dos serviços de atualização de *Softwares* se dará nas seguintes modalidades :

**a)** Corretiva, que visa corrigir erros e defeitos de funcionamento do *Software,* podendo a critério da empresa, limitar-se à substituição da cópia com falhas por uma cópia corrigida, não incluindo nestas ações que se tornem necessárias por uso incorreto ou não autorizado, vandalismo, sinistros ou apropriações indébitas;

**b)** Adaptativa, visando adaptações legais para adequar o *Software* a alterações da Legislação, desde que não impliquem em desenvolvimento de novos relatórios/telas, novas funções ou rotinas ou ainda, alterações na arquitetura do *Software.* 

**c)** Evolutiva, que visa garantir a atualização do *Software*, através da adição de novas funcionalidades aos sistemas não constantes no momento atual, isto é, não previstas nas especificações técnicas do instrumento convocatório, ou da proposta apresentada pela **CONTRATADA**, ou ainda inexistente no momento do recebimento do *software*, sempre obedecendo aos critérios da metodologia de desenvolvimento **CONTRATADA**.

**6.3.1**. Para cumprimento da letra b, do item 6.3., supra, a **CONTRATANTE** deverá comunicar à **CONTRATADA** a alteração nas legislações federal, estadual e municipal, encaminhando o diploma legal anterior e o novo, informando a data de sua publicação e o início de sua vigência. A **CONTRATADA** de posse dessas informações fará uma análise técnica e apresentará uma estimativa do esforço e prazo para a entrega da versão do software adequada à alteração, sempre respeitando sua metodologia de desenvolvimento. A **CONTRATANTE** se compromete, ainda, a atuar como interlocutora da **CONTRATADA**, quando necessário, junto aos órgãos reguladores/fiscalizadores, para dirimir dúvidas técnicas e/ou pedidos de esclarecimentos.

- **6.4.** Entende-se por atendimento técnico os serviços prestados através de meios de comunicação ou assessorias técnicas, para identificação de problemas ligados diretamente ao uso do *Software*. Os encargos referentes às assessorias técnicas estão especificados no item **2.7.** do Anexo 1.
- **6.5.** Todas as despesas referentes ao atendimento técnico serão cobradas mediante RELATÓRIO DE ATENDIMENTO A CLIENTES - RAC, conforme custos definidos no item **2.7.** do Anexo 1, mesmo que os serviços sejam executados nas dependências da **CONTRATADA**.
- **6.6.** Os encargos referentes ao atendimento técnico, especificado no item **2.7.**, deverão ser pagos após o atendimento prestado, contra a apresentação da fatura.
- **6.7.** Atualização de *Softwares* motivadas por alterações no ambiente operacional, plataforma de *hardware* ou na estrutura organizacional da **CONTRATANTE**, deverão ser solicitadas formalmente, podendo ser executada após estudo prévio e orçamento da **CONTRATADA** e aprovação da **CONTRATANTE.**
- **6.8.** Adaptações de *Software*, ainda que necessárias por alterações na Legislação, que impliquem em novos relatórios, novas funções, novas rotinas ou alterações nos arquivos, serão orçadas e cobradas, caso a caso, mediante aprovação da **CONTRATANTE**;
- **6.9.** Todos os direitos autorais dos materiais fornecidos com base neste Contrato são de propriedade da **CONTRATADA,** sendo expressamente vedada sua reprodução e divulgação, bem como proibida a transferência ou sublicenciamento do uso a terceiros, sob pena de imediata rescisão do presente Contrato e multa correspondente a 12 (doze) vezes o valor TOTAL estipulado no item **2.1.** do Anexo 1.
- **6.10.** A segurança dos arquivos relacionados com o *Software* é de responsabilidade de quem o opera*.* A CONTRATADA não se responsabiliza, após a disponibilização do *Software,* por erros decorrentes de negligência, imprudência ou imperícia da CONTRATANTE, seus empregados ou prepostos na sua utilização , assim como problemas provenientes de "caso fortuito" ou "força maior", contemplados pelo art. 393 do Novo Código Civil Brasileiro*.* A má utilização das técnicas operacionais de trabalho, como operações indevidas de "BACKUPS" (anormalidade nos meios magnéticos - utilização de mídias defeituosas), ou que possam gerar resultados equivocados, ou, ainda, danos causados por "vírus" de computador, são de exclusiva responsabilidade da **CONTRATANTE**.

- **6.11.** A tolerância da **CONTRATADA** no cumprimento pela **CONTRATANTE** dos itens e das condições do presente Contrato, não caracteriza novação, podendo a qualquer momento ser exigido seu rigoroso cumprimento.
- **6.12** A **CONTRATANTE** reconhece e aceita que o estado da técnica não permite a elaboração de programas de computador totalmente isentos de defeitos Reconhece, ademais, que a obrigação da **CONTRATADA** sob este Contrato consiste em envidar seus melhores esforços na correção ou reparação dos defeitos ou deficiências de funcionamento apresentados pelo *Software.* . O *Software*  objeto deste contrato é garantido por 90 (noventa) dias contra defeitos de funcionamento, a partir da data da emissão da Nota Fiscal correspondente à cessão da Licença de Uso.
- **6.13.** Em nenhuma hipótese a **CONTRATADA** será responsável por qualquer erro, má interpretação ou pela aplicação ou utilização inadequada do *Software.* A **CONTRATADA** tampouco será responsabilizada por qualquer dano emergente, lucro cessante ou outros danos diretos ou indiretos sofridos pela **CONTRATANTE** ou por terceiros, deles decorrentes.
- **6.14.** As despesas decorrentes deste contrato correrão por conta da dotação orçamentária no..........
- **6.15.** O presente Contrato poderá ser rescindido por qualquer das partes, após o término do período inicial, mediante aviso prévio e expresso de 90 (noventa) dias, efetuado no 1o. dia útil de qualquer mês; caso seja cancelado em outro dia, será considerado como início, o 1o. dia útil do mês subseqüente.
- **6.16.** O Contrato poderá ser rescindido, independente de notificação judicial ou extra-judicial, no caso de descumprimento de uma de suas cláusulas, não sanada pela parte inadimplente no prazo da notificação enviada pela outra parte.
- **6.17.** Aplicam-se à execução deste Contrato e, especialmente, nos casos omissos, a Lei 8.666/93.
- **6.18.** As partes elegem o foro da Comarca da cidade de ......................, para dirimir quaisquer dúvidas decorrentes do presente Contrato.

E, por assim estarem justas e contratadas, as partes assinam e rubricam o presente instrumento em três vias de igual teor e para um só efeito, na presença de duas testemunhas.

................................., .......de ........................... de 2.....

\_\_\_\_\_\_\_\_\_\_\_\_\_\_\_\_\_\_\_\_\_\_\_\_\_\_\_\_\_\_\_\_\_\_\_\_\_\_\_\_\_ CONTRATANTE

**CONTRATADA** 

\_\_\_\_\_\_\_\_\_\_\_\_\_\_\_\_\_\_\_\_\_\_\_\_\_\_\_\_\_\_\_\_\_\_\_\_\_\_\_\_\_

\_\_\_\_\_\_\_\_\_\_\_\_\_\_\_\_\_\_\_\_\_\_\_\_\_\_\_\_\_\_\_\_\_\_\_\_\_\_\_\_\_\_\_\_\_\_\_\_\_\_\_\_\_\_\_\_\_\_\_\_\_\_\_\_\_\_\_\_\_

TESTEMUNHAS:

\_\_\_\_\_\_\_\_\_\_\_\_\_\_\_\_\_\_\_\_\_\_\_\_\_\_\_\_\_\_

\_\_\_\_\_\_\_\_\_\_\_\_\_\_\_\_\_\_\_\_\_\_\_\_\_\_\_\_\_\_

#### **ANEXO 1**

#### **CONTRATO DE LICENÇA DE USO DE** *SOFTWARE* **POR PRAZO DETERMINADO COM ATUALIZAÇÃO E ATENDIMENTO TÉCNICO**

#### **N°**

## **1. IDENTIFICAÇÃO DOS** *SOFTWARES*

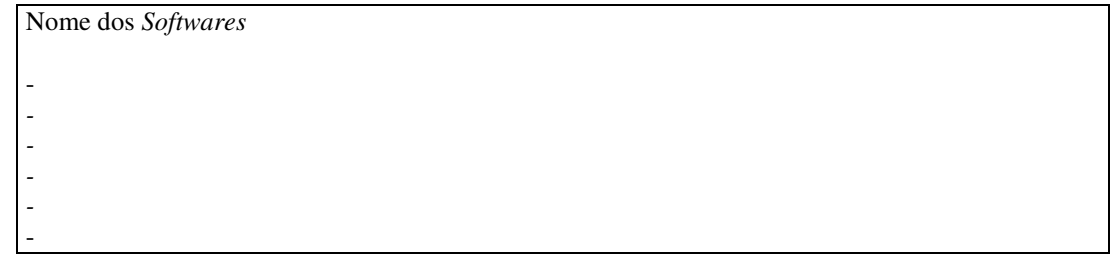

#### **1.1. CONFIGURAÇÃO DO EQUIPAMENTO**

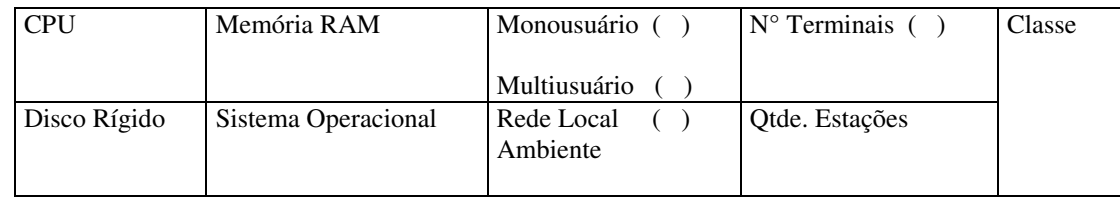

#### **1.2. ENDEREÇO PARA INSTALAÇÃO**

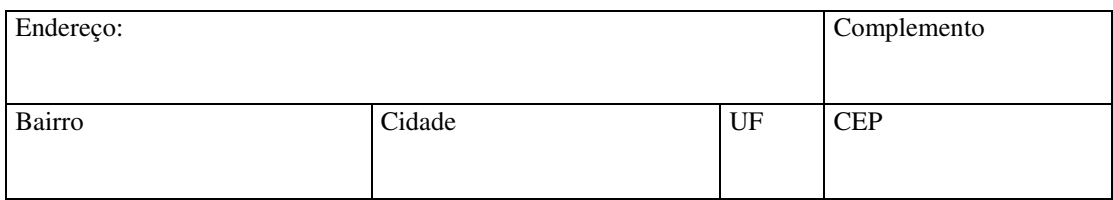

#### **2. ENCARGOS**

**2.1.** Todos os valores estão expressos em Reais, e serão faturados para pagamento contra a apresentação, exceto os valores cujos vencimentos estejam especificados neste item.

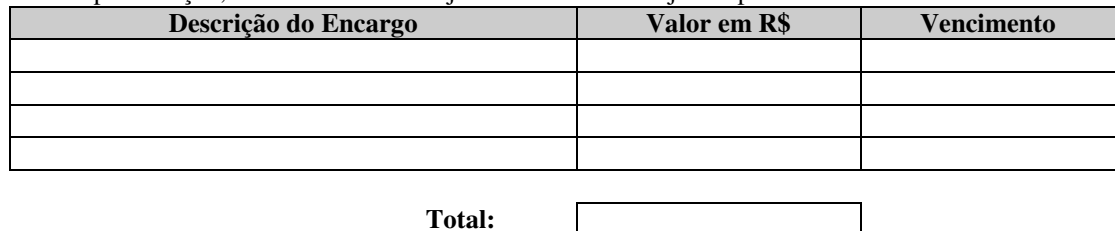

**2.2.** O reajuste de preços será feito de acordo com a Legislação em vigor, tomando-se por base a variação do IGP-M. Extinta ou modificada a Legislação, a freqüência de reajuste será aquela prevista na Lei, com periodicidade mínima. Sendo a Lei omissa, também adotar-se-á a menor periodicidade possível.

- **2.2.1.** No caso da variação do IGP-M ser negativa, deixar-se-á de aplicar o referido índice, mantendo-se, assim, o valor até então cobrado mensalmente.
- **2.2.2.** O valor referente aos encargos financeiros, acrescido de multa de 2% (dois por cento), mais juros de 1% (um por cento) por mês de atraso, será faturado juntamente com os

valores do mês subseqüente, destacado como "encargos financeiros referentes à duplicatas em atraso."

- **2.2.3.** Além dos encargos financeiros, também serão cobrados na fatura seguinte, quando for o caso, os valores referentes a outras despesas eventuais de cobrança, tais como as bancárias, cartorárias e outras que venham a incidir.
- **2.3.** As despesas de transporte, alimentação e estadia decorrentes destes serviços, poderão ser efetuadas em estabelecimentos conveniados pela **CONTRATANTE.** As despesas de transporte, quando efetuada em veículo da **CONTRATADA,** deverão ser reembolsadas à razão de 1/3 (um terço) do valor do litro de gasolina, por quilômetro rodado. Quando houver deslocamento através de transporte aéreo, o mesmo deverá ser pago pela **CONTRATANTE**, com as passagens enviadas por PTA;
- **2.4.** As despesas citadas no item **2.3.**, supra, quando da inexistência de convênios entre a **CONTRATANTE** e estabelecimentos autorizados, serão reembolsadas contra a apresentação da fatura, com um acréscimo de 15 % (quinze por cento), referente à taxa de administração.
- **2.5.** As despesas normais e necessárias ao cumprimento do objeto deste contrato, tais como, selos, telefone, telegramas e envio de materiais, correrão por conta da **CONTRATANTE.**
- **2.6.** Para a realização do *Treinamento Básico* estão previstos os valores a seguir:

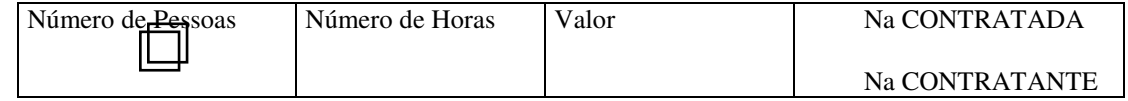

**2.7.** Pelos serviços de *Atendimento Técnico*, descritos nos itens 6.4 e 6.5, deste Contrato, deverão ser pagos contra a apresentação da fatura, observando-se as condições abaixo definidas, e serão realizadas dentro do horário comercial (08:00 às 18:00). Quando a prestação dos serviços se der fora do horário comercial, seu custo será acrescido de 50% (cinquenta por cento), independente de ser realizado na sede da **CONTRATANTE** ou da **CONTRATADA.** 

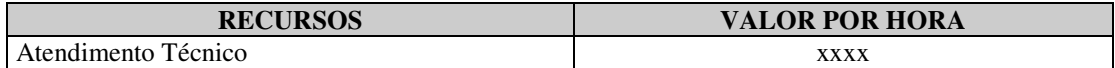

**2.8.** A falta de pagamento de 03 (três) faturas vencidas e respectivos encargos financeiros, implicará na suspensão dos serviços ora contratados. Se a CONTRATANTE der causa à rescisão, nos termos deste sub-item, deverá pagar à CONTRATADA, multa no valor correspondente a 06 (seis) meses de encargos, calculados na base do valor em vigor na data da rescisão, sem prejuízo do débito que ocasionou a mesma.

...................................., ........ de ................................................ 2........

### **CONTRATANTE**

**\_\_\_\_\_\_\_\_\_\_\_\_\_\_\_\_\_\_\_\_\_\_\_\_\_\_\_\_\_\_\_\_\_** 

### **\_\_\_\_\_\_\_\_\_\_\_\_\_\_\_\_\_\_\_\_\_\_\_\_\_\_\_\_\_\_\_\_\_ CONTRATADA**

\_\_\_\_\_\_\_\_\_\_\_\_\_\_\_\_\_\_\_\_\_\_\_\_\_\_\_\_\_\_\_\_\_\_\_\_\_\_\_\_\_\_\_\_\_\_\_\_\_\_\_\_\_\_\_\_\_\_\_\_\_\_\_\_\_\_\_\_\_

### **TESTEMUNHAS:**

- **1)**
- **2)**

# COMPROVANTE DE ENTREGA

 **Declaro**, para os devidos fins e efeitos legais, declaro ter recebido, por email, da Câmara Municipal de Álvares Machado, Estado de São Paulo, O EDITAL DO CONVITE N.º 01/2015, que objetiva a aquisição a contratação de sistemas de informática.

\_\_\_\_\_\_\_\_\_\_\_\_\_\_\_\_\_\_\_\_\_\_\_\_\_\_\_\_\_\_\_\_\_\_\_\_\_\_\_\_\_\_\_\_\_\_\_\_\_\_\_\_\_\_\_\_\_\_\_\_\_\_\_\_\_\_\_\_\_

Declaro outrossim, que estou ciente de todas as condições estabelecidas

em edital.

Álvares Machado, em

 $\frac{1}{2}$  , and the contract of the contract of the contract of the contract of the contract of the contract of the contract of the contract of the contract of the contract of the contract of the contract of the contract

Assinatura

**Convidado:**